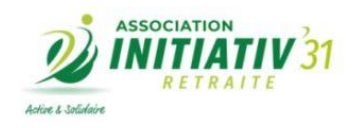

•

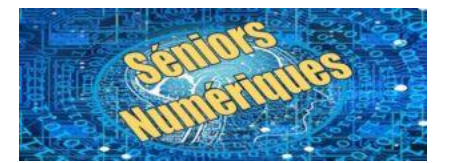

## **Catalogue des vidéos "Seniors numériques"**

#### **Vidéos d'introduction**

- [Présentation chaîne "Seniors numériques"](https://www.youtube.com/watch?v=3Qr5Vfu8urI) (octobre 2020)
- [Seniors numériques, informations aux 1500 abonnés\)](https://www.youtube.com/watch?v=qh0sJefKtVQ) (mai 2023)

#### **Dernières parutions**

- [SignalConso, votre réflexe anti-arnaque](https://www.youtube.com/watch?v=ziQ2WPatylg) ! (octobre 2023 thème Application)
- Les vidéos figurent également dans le thème correspondant, surlignées en jaune.

## **Thématique**

**Cliquez ci-dessous sur le thème choisi pour accéder directement à la page correspondante, ou faites défiler les pages de ce catalogue. Les vidéos dans chaque thème sont classées par ordre alphabétique.**

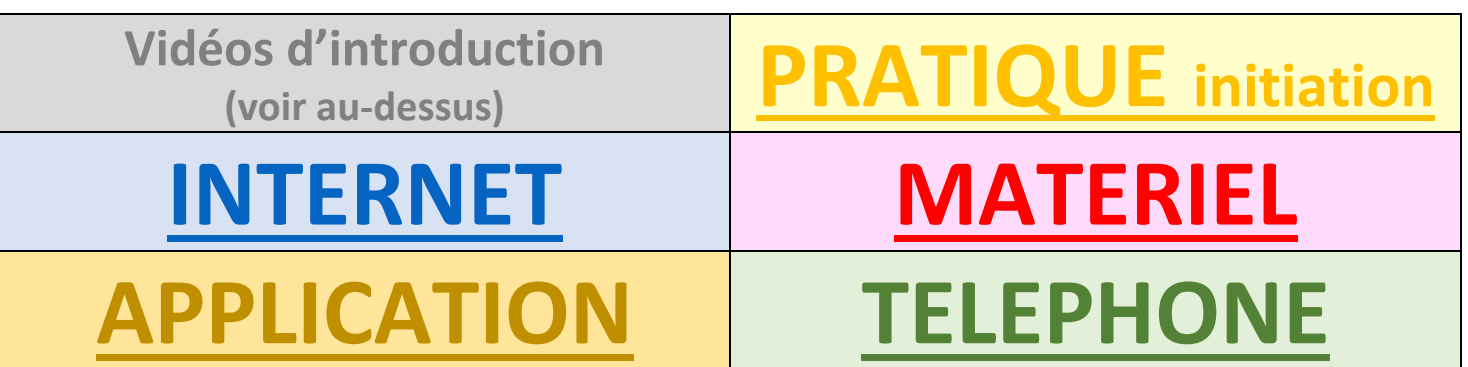

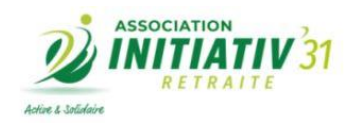

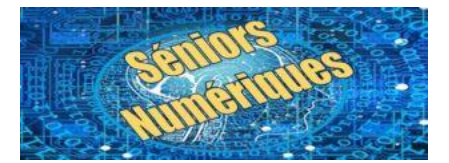

Retour

## <span id="page-1-0"></span>**Catalogue des vidéos "Seniors numériques"**

## **PRATIQUE initiation**

- [Ces astuces photos que vous ignorez peut-être](https://www.youtube.com/watch?v=z2Uhhhu1kkY) !
- [Classez vos photos](https://www.youtube.com/watch?v=4rocgT0IpRw)
- [Comment faire du partage de connexion](https://www.youtube.com/watch?v=lIwAjTXrsm4) ?
- [Comment gérer facilement mots de passe et identifiants](https://www.youtube.com/watch?v=G051ZoK0MGg)
- [Comment se connecter à internet sans box ni wifi](https://www.youtube.com/watch?v=PtbJbdIEw5s)
- [Créez un album photo et regardez-le en diaporama \(version Apple\)](https://www.youtube.com/watch?v=u5ZPUGl_FRw)
- [Faites facilement des montages photo et vidéo sur votre PC](https://www.youtube.com/watch?v=zBjiztcV-2o)
- [Il retrouve une facture de 2019 en 3 clics](https://www.youtube.com/watch?v=0_D7ATPD0J8)
- [Organiser son écran d'accueil](https://www.youtube.com/watch?v=gb_QF6Iflj0)
- [Où que je signe \(signature électronique\)](https://www.youtube.com/watch?v=f7UMyDuzBaI)
- [Personnaliser le curseur et les dossiers](https://www.youtube.com/watch?v=mlgU8sSlpIE)
- [Personnaliser le fond d'écran](https://www.youtube.com/watch?v=yesvgWeFzAU)
- [Sauvegardez l'intégralité de votre mac \(Apple\)](https://www.youtube.com/watch?v=tspJ-AjFIaY)
- [Sauvegardez vos documents \(PC Windows\)](https://www.youtube.com/watch?v=zuzbwiA-naY)
- [Tout ce qu'on peut faire avec une souris](https://www.youtube.com/watch?v=l4BQnNhypiM)
- [Transférez les photos du Smartphone sur votre PC](https://www.youtube.com/watch?v=NU1ah-rhRVs)
- [Whatsapp, vous ne savez peut-être pas tout](https://www.youtube.com/watch?v=YokEuTGksAg)

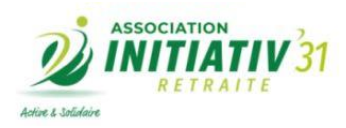

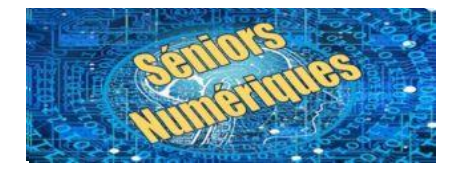

## <span id="page-2-0"></span>**Catalogue des vidéos "Seniors numériques"**

## **INTERNET**

- [Acheter et payer en toute sécurité sur internet](https://www.youtube.com/watch?v=ykh0aqeJGFI)
- [Changer le PDF en Word, compresser une vidéo, etc. …](https://www.youtube.com/watch?v=RTk5iocHh40)
- CHAT-[GPT, la ruée vers l'intelligence artificielle.](https://www.youtube.com/watch?v=gvgotmcR-6c)
- [Chrome, un navigateur à personnaliser](https://www.youtube.com/watch?v=z0eS4E-Pnrk)
- [Comment évaluer la valeur d'un logement](https://www.youtube.com/watch?v=dH-SubOx__E) ?
- Comment payer son carburant moins cher
- [Comment Youtube annonce les vidéos mises en ligne pour les abonnés ?](https://www.youtube.com/watch?v=JInS_q77Or4)
- [Conseils pour être à l'abri des "arnaques" internet](https://www.youtube.com/watch?v=CCT8FxqABh4)
- Doodle ou commen[t se mettre d'accord sur une date](https://www.youtube.com/watch?v=JMKx4gwSY74)
- [Fake news, fausses nouvelles, manipulation et compagnie](https://www.youtube.com/watch?v=3s1EtRI2o0Q) !
- [FR-ALERT, en cas de danger majeur](https://www.youtube.com/watch?v=nKA0iJp5YNM) !
- [Généalogie et internet, des recherches bien plus faciles](https://www.youtube.com/watch?v=0ZwVpC35JBo)
- [Google c'est beaucoup mieux qu'un moteur de recherche](https://www.youtube.com/watch?v=dzqHMHfM-ps)
- [Imprimez vos timbres directement de chez vous !](https://www.youtube.com/watch?v=6XNWpQAULv4)
- [Le Cloud initiation](https://www.youtube.com/watch?v=I88uBDJwunI)
- [Meet de Google](https://www.youtube.com/watch?v=XPwhhzIP4Pc) : des « visios » magiques !
- [Mes courses en mode drive pendant le Covid](https://www.youtube.com/watch?v=c8Gbgt-_ggA)
- [Partagez vos photos et vidéos avec Smash](https://www.youtube.com/watch?v=9T3cldwZT1U) !
- [Pollution et sobriété numérique](https://www.youtube.com/watch?v=uwyVuk4FWjA)
- [Regardez et maîtrisez Youtube](https://www.youtube.com/watch?v=Hnf1Qv2ZGig)
- [Se connecter à internet](https://www.youtube.com/watch?v=-4yRwUk0Z_I)
- [Signets et favoris \(versions Apple et PC Windows\)](https://www.youtube.com/watch?v=3wRAIOIAMUs)
- [Téléconsultations médicales, pourquoi et comment](https://www.youtube.com/watch?v=8BfLodfiqno) !
- [Tester le débit de sa connexion internet](https://www.youtube.com/watch?v=A7kZ7uZB7VA)
- [VPN, soyez anonyme et en sécurité sur le web](https://www.youtube.com/watch?v=Pqn95uM3ktU)
- [Waze et radio, pas si incompatible que ça](https://www.youtube.com/watch?v=qgdPnjuiBc4) !

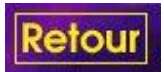

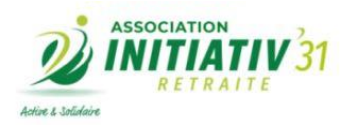

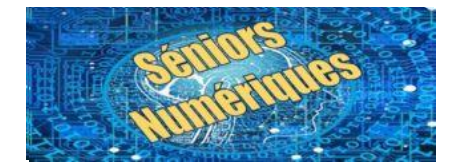

Retour

# <span id="page-3-0"></span>**Catalogue des vidéos "Seniors numériques"**

## **MATERIEL**

- [Apple contre Windows](https://www.youtube.com/watch?v=8mNYjyRsXXA) : le match !
- [E-book, liseuse, livres numériques ou papier, le choix](https://www.youtube.com/watch?v=1L-R85OIKWw) !
- [Tablette ou PC ? Choix difficile ? Pas tant que ça !](https://www.youtube.com/watch?v=4XGUmbEcof4)

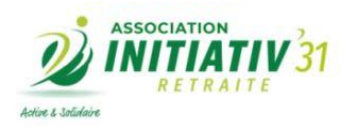

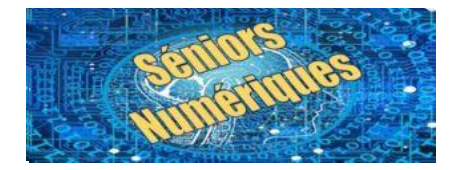

## <span id="page-4-0"></span>**Catalogue des vidéos "Seniors numériques"**

## **APPLICATION**

- [Audacity : en avant la musique](https://www.youtube.com/watch?v=PXnW36l6yAY)
- Dashlane [? Un outil efficace et simple pour vos mots de passe](https://www.youtube.com/watch?v=CWAMOCENDgw)
- [Comment installer le Pass sanitaire sur le téléphone](https://www.youtube.com/watch?v=H4CBz4DmMaU)
- [Comment installer Waze sur l'écran de votre voiture](https://www.youtube.com/watch?v=zzz8FD3m1xo)
- [Comment Waze retrouve ma voiture au parking](https://www.youtube.com/watch?v=ytw1tpRMpYg) !
- [DAE un sigle pour localiser un défibrillateur.](https://www.youtube.com/watch?v=BHgY7AXVoYQ)
- Doctolib [: trouver vite un docteur ou une vaccination](https://www.youtube.com/watch?v=R_AJ1J_U-OU)
- [En vacances, gardez un œil sur votre maison](https://www.youtube.com/watch?v=hDJUM8KN2M0) !
- [Ecowatt, mettez-vous au courant](https://www.youtube.com/watch?v=G2XYmpk7y34) !
- [Faites facilement votre attestation de sortie sur votre téléphone](https://www.youtube.com/watch?v=YoNaxIp8DIs)
- GPS et « google maps [» vous localisent partout](https://www.youtube.com/watch?v=vAtmQBZ5lFg) !
- [Google lens, un œil –](https://www.youtube.com/watch?v=ttAxFVMsxeA) presque magique !
- Keep de Google, le [bloc-notes avec vous partout](https://www.youtube.com/watch?v=yTKg_7BEqz0) !
- [Le Futur ? Mais vous l'avez dans la poche !](https://www.youtube.com/watch?v=2EubEQ6PWeU)
- [Mon PC ralentit ? La solution -](https://www.youtube.com/watch?v=JtFLBjW_i4c) épisode 2
- Plantnet [: identifiez une plante avec votre smartphone](https://www.youtube.com/watch?v=K7gdf4L9eTg) !
- [PIXLR améliore et retouche vos photos](https://www.youtube.com/watch?v=f2jdpOapkbQ)
- [Podcast, n'écoutez plus que vos envies !](https://www.youtube.com/watch?v=M6lL04YgmS0)
- [SignalConso, votre réflexe anti-arnaque](https://www.youtube.com/watch?v=ziQ2WPatylg) !
- [Télécharger des applications](https://www.youtube.com/watch?v=Qpw3n3jFx74)
- [TOUSANTICOVID](https://www.youtube.com/watch?v=5xYzrcJUqwI)
- [Vinted, une appli qui fera de la place dans vos placards](https://www.youtube.com/watch?v=IFTOOErJvdU)
- [Vite, ma dose !](https://www.youtube.com/watch?v=Mb2ApdO_wM0)
- [Votre PC ralentit ? Voici la solution -](https://www.youtube.com/watch?v=Lr6n7rWwVWQ) n° 1

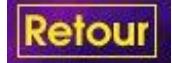

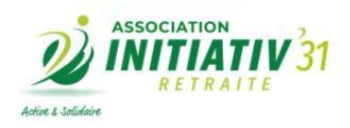

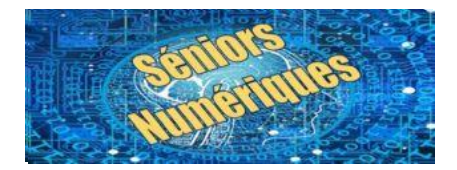

## <span id="page-5-0"></span>**Catalogue des vidéos "Seniors numériques"**

## **TELEPHONE**

- ALLO [? Ceci n'est pas un téléphone](https://www.youtube.com/watch?v=aL-x3DrBooA) !
- [Bloquer les appels indésirables au téléphone](https://www.youtube.com/watch?v=W7H5GCd-P9g)
- [Comment bien gérer les données en Go de vos forfaits téléphoniques](https://www.youtube.com/watch?v=fokzFJE1psM) ?
- [Comment retrouver vite son téléphone](https://www.youtube.com/watch?v=-q-vL4ACvr8)
- [Créer des albums photos sur votre smartphone \(version Androïd\)](https://www.youtube.com/watch?v=JFtck2oNAm8)
- Faire [une capture ou copie d'écran de votre téléphone](https://www.youtube.com/watch?v=WXW_Yfos8vY)
- [Retrouver mon iphone perdu ! \(version Apple\)](https://www.youtube.com/watch?v=E75jV-GBVGs)
- [Sauvegardez les données de votre téléphone](https://www.youtube.com/watch?v=qzwU2pmsf6Q) !

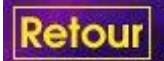